## *RÉSULTATS TESTS COVID19*

POUR OBTENIR VOS RÉSULTATS DU FROTTIS OU PRISE DE SANG COVID-19 : CONTACTEZ VOTRE MÉDECIN GÉNÉRALISTE OU CONSULTEZ-LES SUR INTERNET

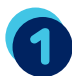

Ouvrir la page : reseausantebruxellois.be

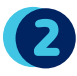

2 Cliquez sur l'onglet > Patients

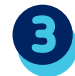

Se connecter ou s'inscrire par e-ID ou Itsme (l'inscription au portail Réseau Santé Bruxellois vaut consentement au partage de données de santé entre prestataires de soins. Désinscription possible a tout moment.)

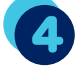

 $\rightarrow$ 

Une fois sur le portail Réseau Santé Bruxellois, cliquez sur l'onglet > Mes documents

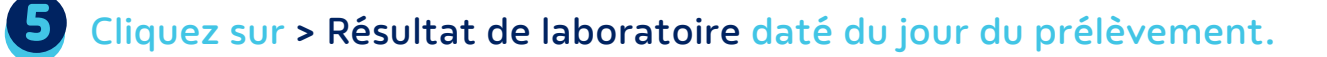

## **EN CAS DE TEST POSITIF :** consultez votre médecin traitant et notre site.

Les urgences et les laboratoires n'ont pas accès à vos résultats. **Si vous n'avez pas accès au contenu du document, appelez votre médecin traitant.**

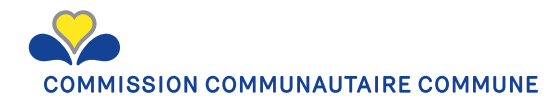

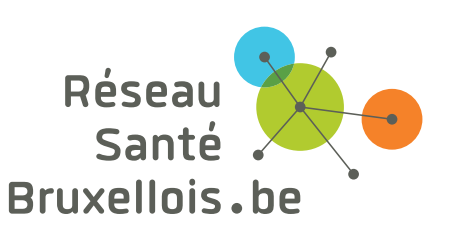

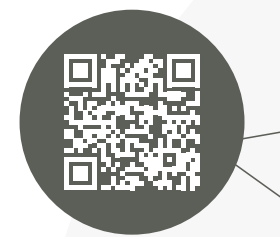